### **UNIT II**

**Binary Codes** – 8421, 2421, Excess-3, Reflected Code – Error Detection Codes – Alphanumeric Code – Basic.

**Logic Gates.**

## **CLASSIFICATION OF BINARY CODES**

The following figure shows the classification of binary codes.

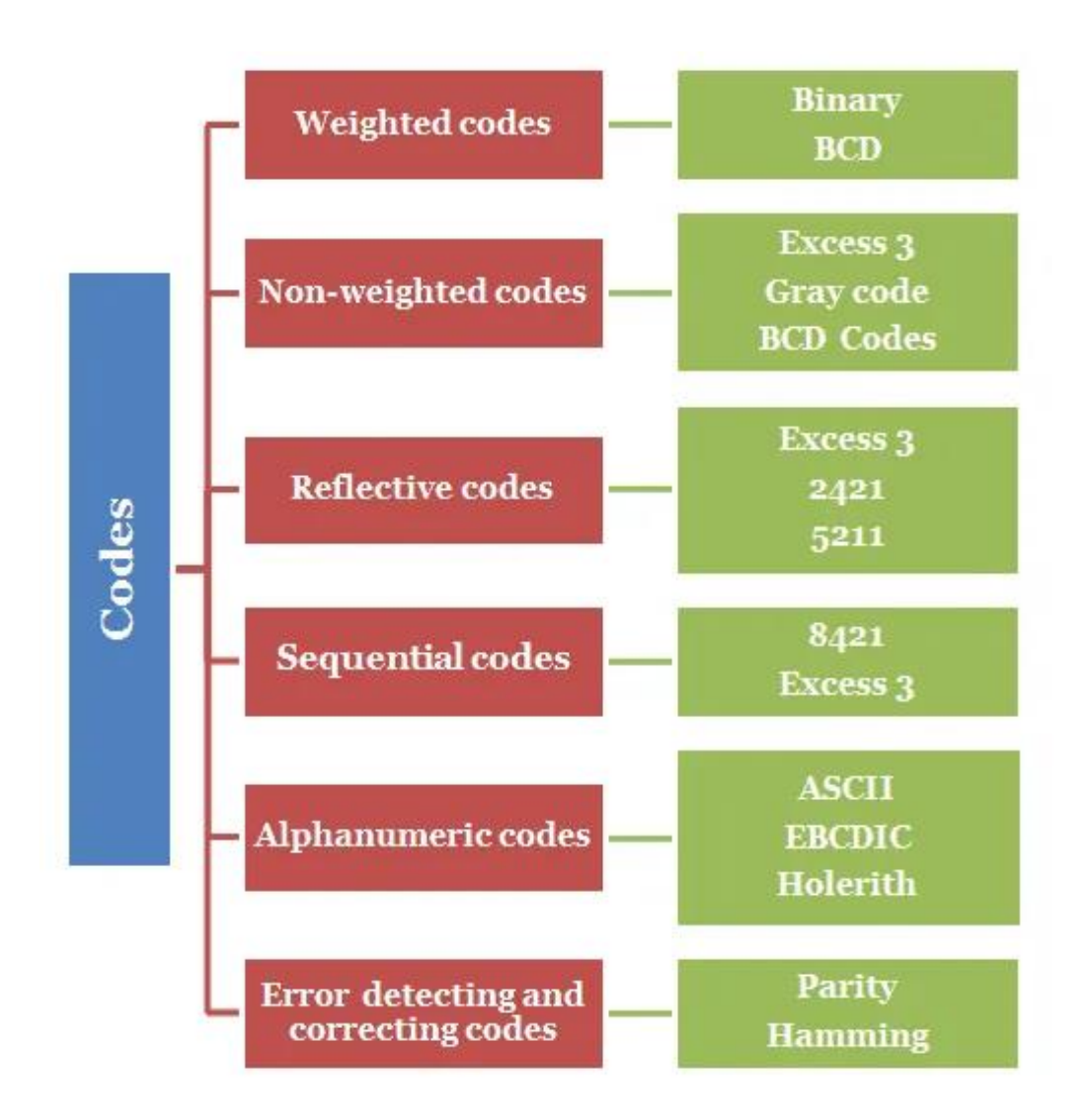

#### **Different Types of Binary Codes | BCD (8421), 2421, Excess-3, Gray**

#### **BCD Code:**

- $\checkmark$  BCD code is an abbreviation for Binary coded Decimal codes.
- $\checkmark$  It is a numeric [weighted](http://www.electrically4u.com/binary-codes/#Weighted_codes) code, in which each digit of a decimal number is represented by a separate group of 4-bits.
- There are several BCD codes like **8421, 2421, 3321, 4221, 5211, 5311, 5421**, etc.
- The most common and widely used BCD code is **8421** code.
- $\checkmark$  In 8421 code, the weights associated with 4 bits are 8, 4, 2, 1 from MSB to LSB.
- $\checkmark$  That is, the weight associated with 3rd bit is 8, the weight associated with 2nd bit is 4, the weight associated with 1st bit is 2 and the weight associated with 0th bit is 1.

#### **The following table shows the 8421 code for 0-9 decimal numbers.**

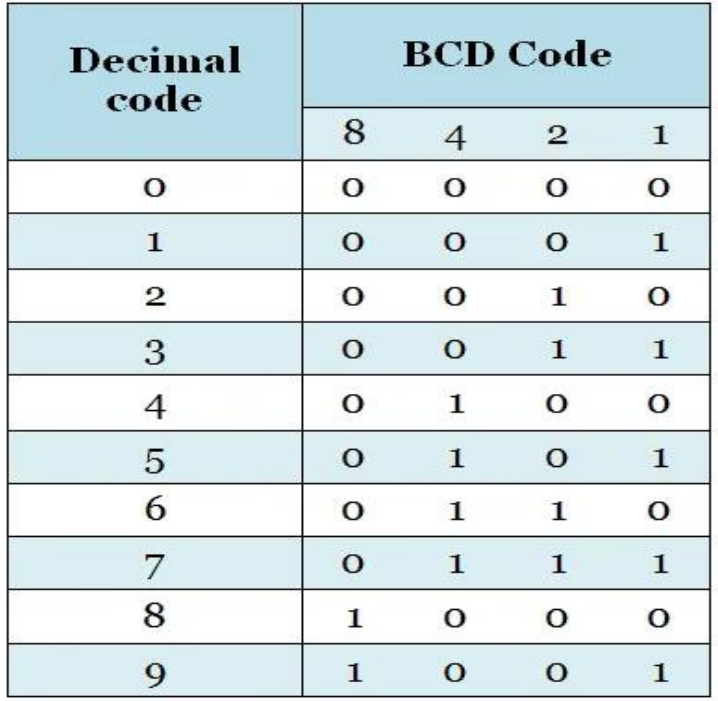

## **EXCESS-3 CODE:**

- $\checkmark$  Excess-3 code is derived by simply adding 3 to each BCD number.
- $\checkmark$  It is a [non-weighted](http://www.electrically4u.com/binary-codes/#Nonweighted_codes) code
- $\checkmark$  It is a [sequential](http://www.electrically4u.com/binary-codes/#Sequential_code) code and [reflective](http://www.electrically4u.com/binary-codes/#Reflective_codes) code.

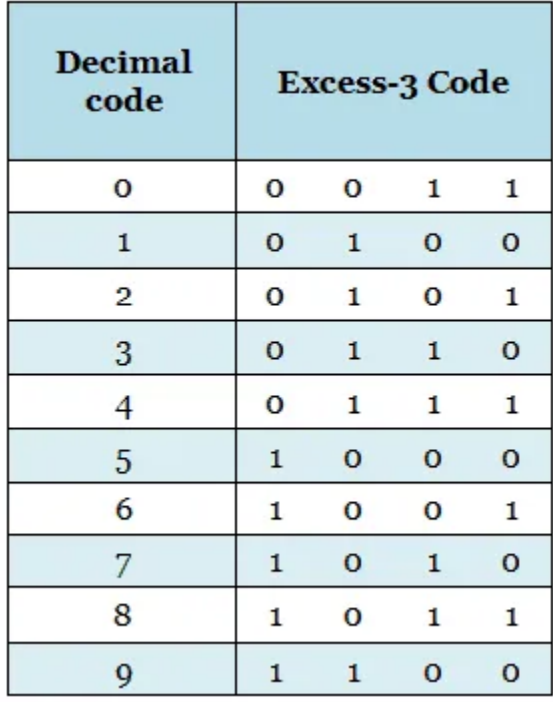

#### **THE GRAY CODE:**

#### **BINARY-TO-GRAY CODE CONVERSION**

- $\checkmark$  The MSB in the Gray code is the same as corresponding MSB in the binary number.
- $\checkmark$  Going from left to right, add each adjacent pair of binary code bits to get the next Gray code bit. **Discard carries.**

**Ex:** Convert (101011)<sub>2</sub> to Gray code

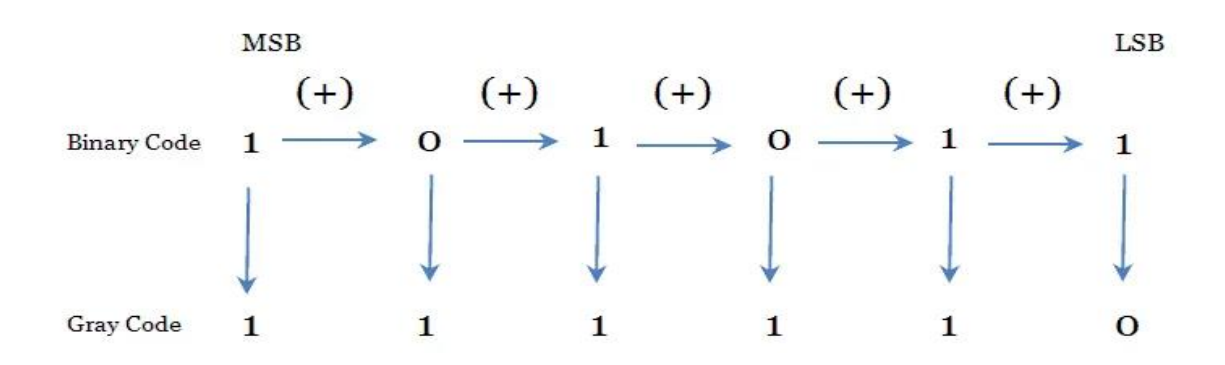

#### **GRAY-TO-BINARY CONVERSION**

- $\checkmark$  The MSB in the binary code is the same as the corresponding bit in the Gray code.
- $\checkmark$  Add each binary code bit generated to the Gray code bit in the next adjacent position. Discard carries.

**Ex:** Convert the Gray code word 11011 to binary

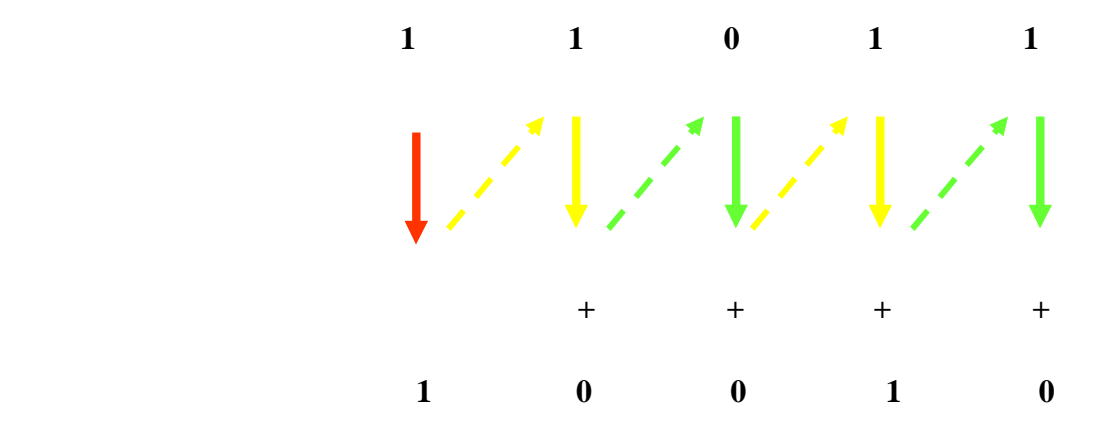

#### **APPLICATION OF GRAY CODE:**

The gray code is used in a few specific applications.

- $\checkmark$  The main applications include being used in analog to digital converters, as well as being used for error correction in digital communication.
- $\checkmark$  Gray code is used to minimize errors in converting analog signals to digital signals.

## **ADVANTAGES OF GRAY CODE:**

- $\checkmark$  Better for error minimization in converting analog signals to digital signals.
- $\checkmark$  Reduces the occurrence of "Hamming Walls" (an undesirable state) when used in [genetic](https://ieeexplore.ieee.org/document/282292) [algorithms.](https://ieeexplore.ieee.org/document/282292)
- $\checkmark$  Can be used to in to minimize a logic circuit.
- $\checkmark$  Useful in clock domain crossing.

#### **DISADVANTAGES OF GRAY CODE:**

- $\checkmark$  Not suitable for arithmetic operations.
- $\checkmark$  Limited practical use outside of a few specific applications.

# **2421 CODE**:

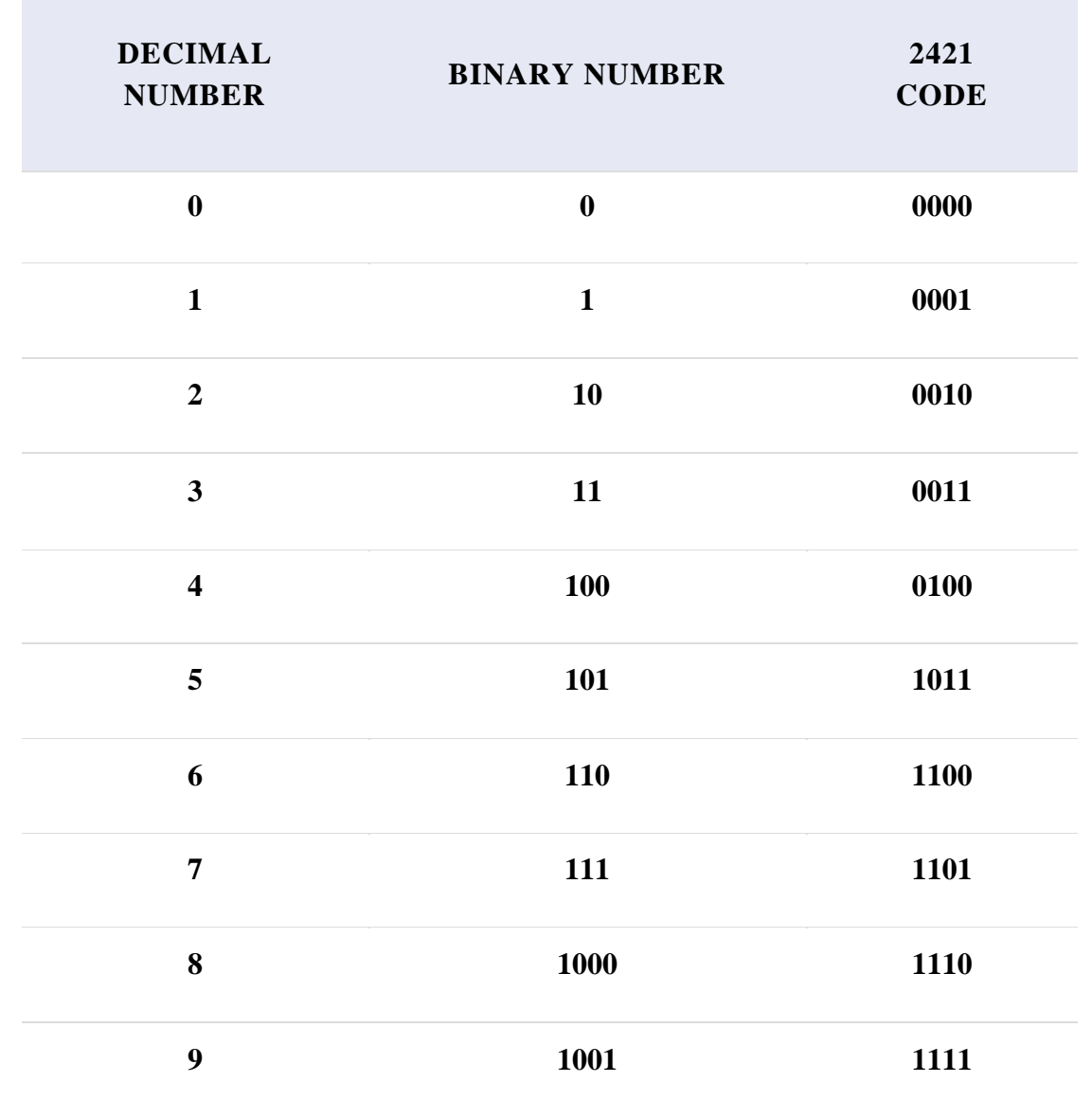

**This code also a 4 bit application code where the binary weights carry 2, 4, 2, 1 from left to right.**

### **ERROR DETECTION CODE:**

- The error detection codes are the code used for detecting the error in the received data **bit stream**.
- $\checkmark$  In these codes, some bits are included appended to the original **bit stream**.
- $\checkmark$  Error detecting codes encode the message before sending it over the noisy channels.
- $\checkmark$  The encoding scheme is performed in such a way that the decoder at the receiving can find the errors easily in the receiving data with a higher chance of success.

**Example** − Parity code, Hamming code.

#### **1. PARITY CODE:**

- $\checkmark$  It is easy to include append one parity bit either to the left of MSB or to the right of LSB of original bit stream.
- $\checkmark$  There are two types of parity codes, namely
	- even parity code and
	- odd parity code based on the type of parity being chosen.

#### **Even Parity Code**

- $\checkmark$  The value of even parity bit should be zero, if even number of ones present in the binary code. Otherwise, it should be one.
- So that, even number of ones present in **even parity code**.
- $\checkmark$  Even parity code contains the data bits and even parity bit.
- $\checkmark$  The following table shows the **even parity codes** corresponding to each 3-bit binary code.
- $\checkmark$  Here, the even parity bit is included to the right of LSB of binary code.

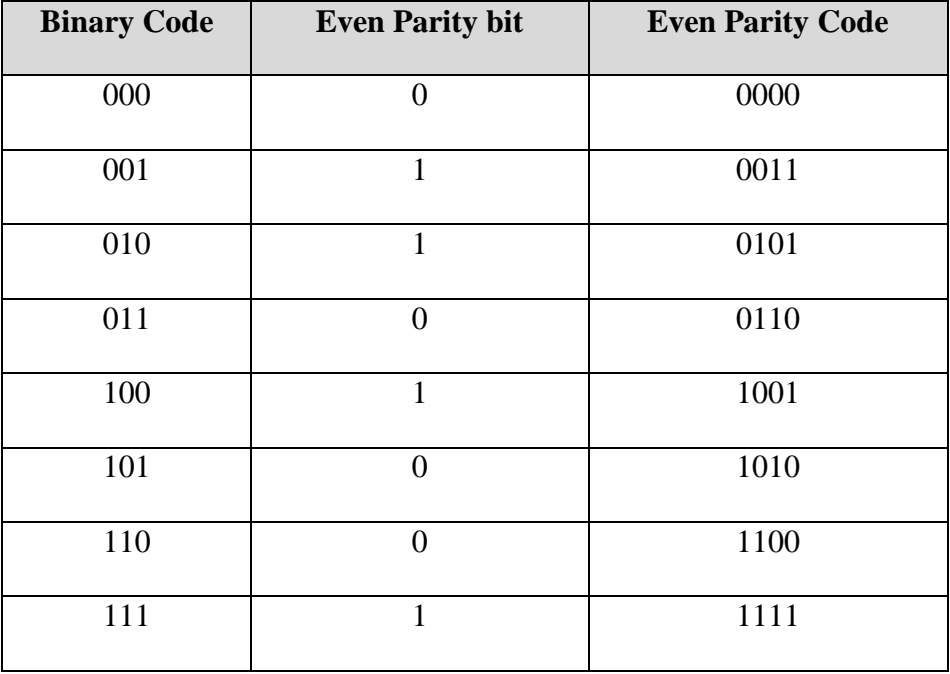

Here, the number of bits present in the even parity codes is 4. So, the possible even number of ones in these even parity codes are 0, 2 & 4.

- $\checkmark$  If the other system receives one of these even parity codes, then there is no error in the received data. The bits other than even parity bit are same as that of binary code.
- $\checkmark$  If the other system receives other than even parity codes, then there will be an errors in the received data. In this case, we can't predict the original binary code because we don't know the bit positions of error.

Therefore, even parity bit is useful only for detection of error in the received parity code. But, it is not sufficient to correct the error.

#### **Odd Parity Code**

- $\checkmark$  The value of odd parity bit should be zero, if odd number of ones present in the binary code. Otherwise, it should be one. So that, odd number of ones present in **odd parity code**. Odd parity code contains the data bits and odd parity bit.
- The following table shows the **odd parity codes** corresponding to each 3-bit binary code. Here, the odd parity bit is included to the right of LSB of binary code.

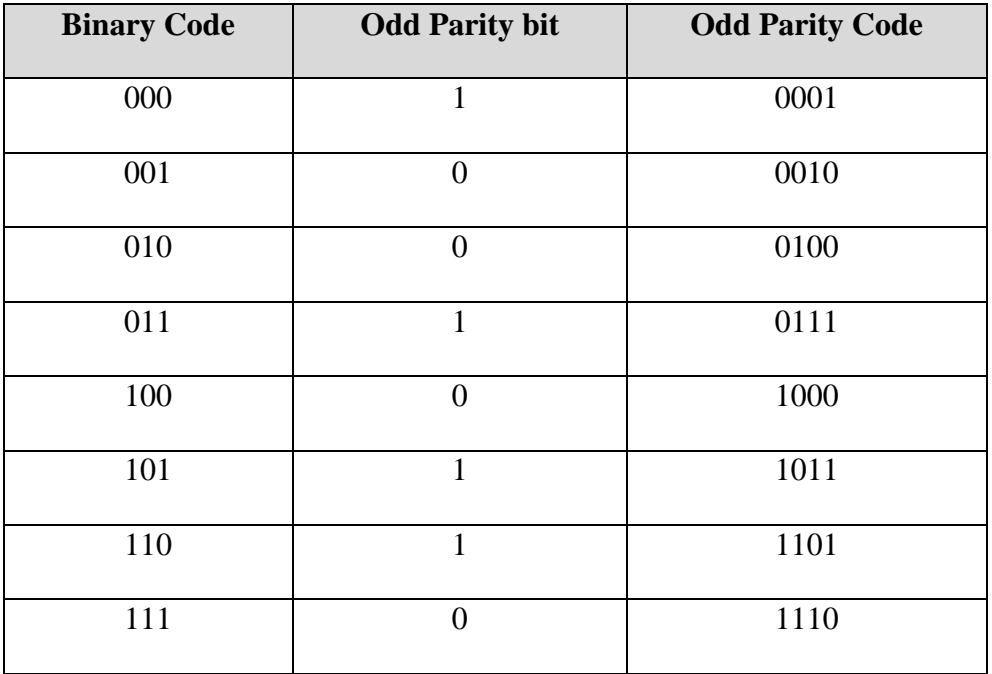

Here, the number of bits present in the odd parity codes is 4. So, the possible odd number of ones in these odd parity codes is 1 & 3.

- $\checkmark$  If the other system receives one of these odd parity codes, then there is no error in the received data. The bits other than odd parity bit are same as that of binary code.
- $\checkmark$  If the other system receives other than odd parity codes, then there is an errors in the received data. In this case, we can't predict the original binary code because we don't know the bit positions of error.

Therefore, odd parity bit is useful only for detection of error in the received parity code. But, it is not sufficient to correct the error.

#### **ASCII CODE**

- The ASCII stands for **American Standard Code for Information Interchange**.
- $\checkmark$  The ASCII code is an alphanumeric code used for data communication in digital computers.
- $\checkmark$  The ASCII is a 7-bit code capable of representing 2<sup>7</sup> or 128 number of different characters.
- $\checkmark$  The ASCII code is made up of a three-bit group, which is followed by a four-bit code.

# **Representation of ASCII Code**

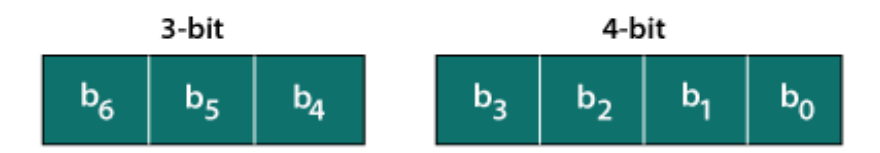

- $\checkmark$  The ASCII Code is a 7 or 8-bit alphanumeric code.
- $\checkmark$  This code can represent 127 unique characters.
- $\checkmark$  The ASCII code starts from 00h to 7Fh. In this, the code from 00h to 1Fh is used for control characters, and the code from 20h to 7Fh is used for graphic symbols.
- $\checkmark$  The 8-bit code holds ASCII, which supports 256 symbols where math and graphic symbols are added.
- $\checkmark$  The range of the extended ASCII is 80h to FFh.

#### **The ASCII characters are classified into the following groups:**

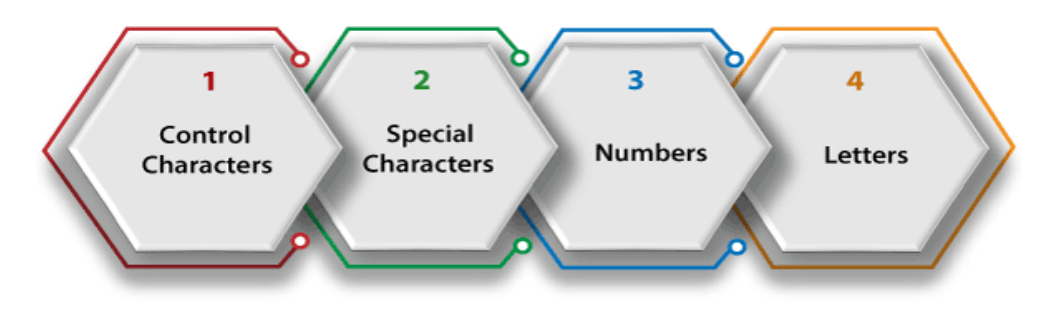

# **ASCII Characters**

#### **1. CONTROL CHARACTERS**

- $\checkmark$  The non-printable characters used for sending commands to the PC or printer are known as control characters.
- $\checkmark$  We can set tabs, and line breaks functionality by this code.
- $\checkmark$  The control characters are based on **telex** technology. Nowadays, it's not so much popular in use.
- $\checkmark$  The character from 0 to 31 and 127 comes under control characters.

#### **2. SPECIAL CHARACTERS**

- $\checkmark$  All printable characters that are neither numbers nor letters come under the special characters.
- $\checkmark$  These characters contain technical, punctuation, and mathematical characters with space also.
- $\checkmark$  The character from 32 to 47, 58 to 64, 91 to 96, and 123 to 126 comes under this category.

#### **3. NUMBERS CHARACTERS**

This category of ASCII code contains **Ten Arabic numerals from 0 to 9.**

#### **4. LETTERS CHARACTERS**

- $\checkmark$  In this category, two groups of letters are contained, i.e., the group of uppercase letters and the group of lowercase letters.
- $\checkmark$  The range from 65 to 90 and 97 to 122 comes under this category.

# **ASCII Table**

The values are typically represented in ASCII code tables in **Decimal, Binary, And Hexadecimal Form**.

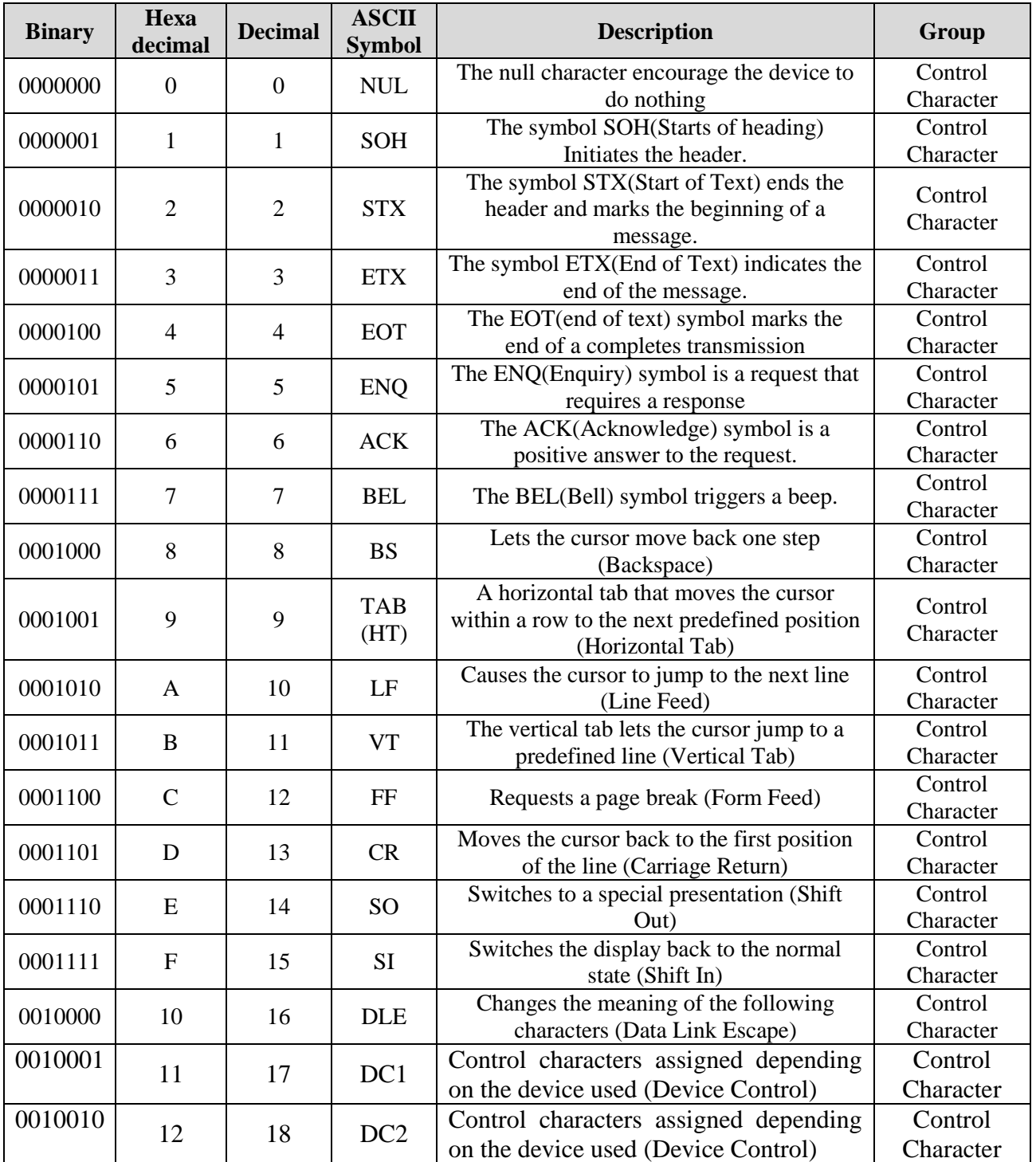

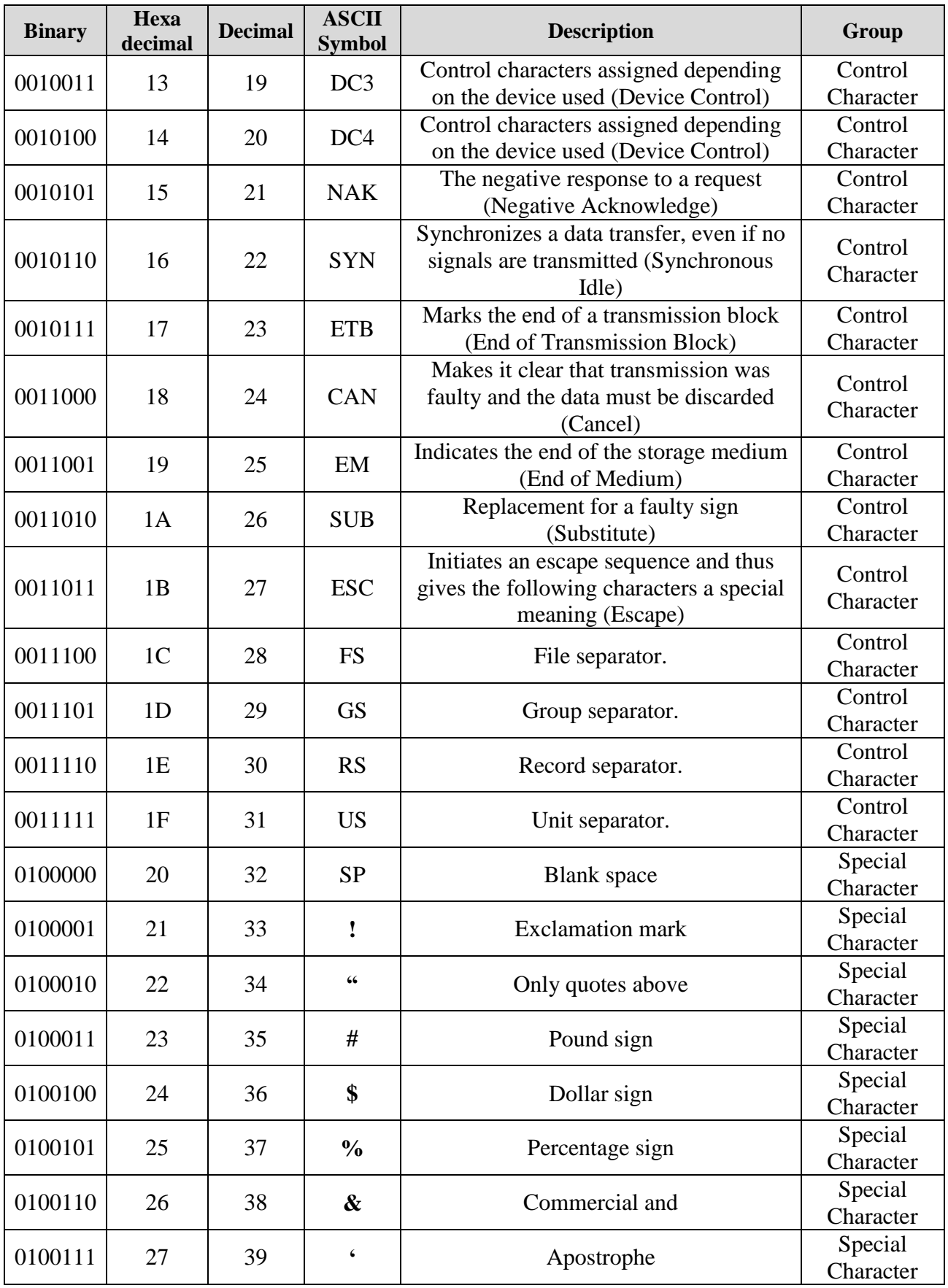

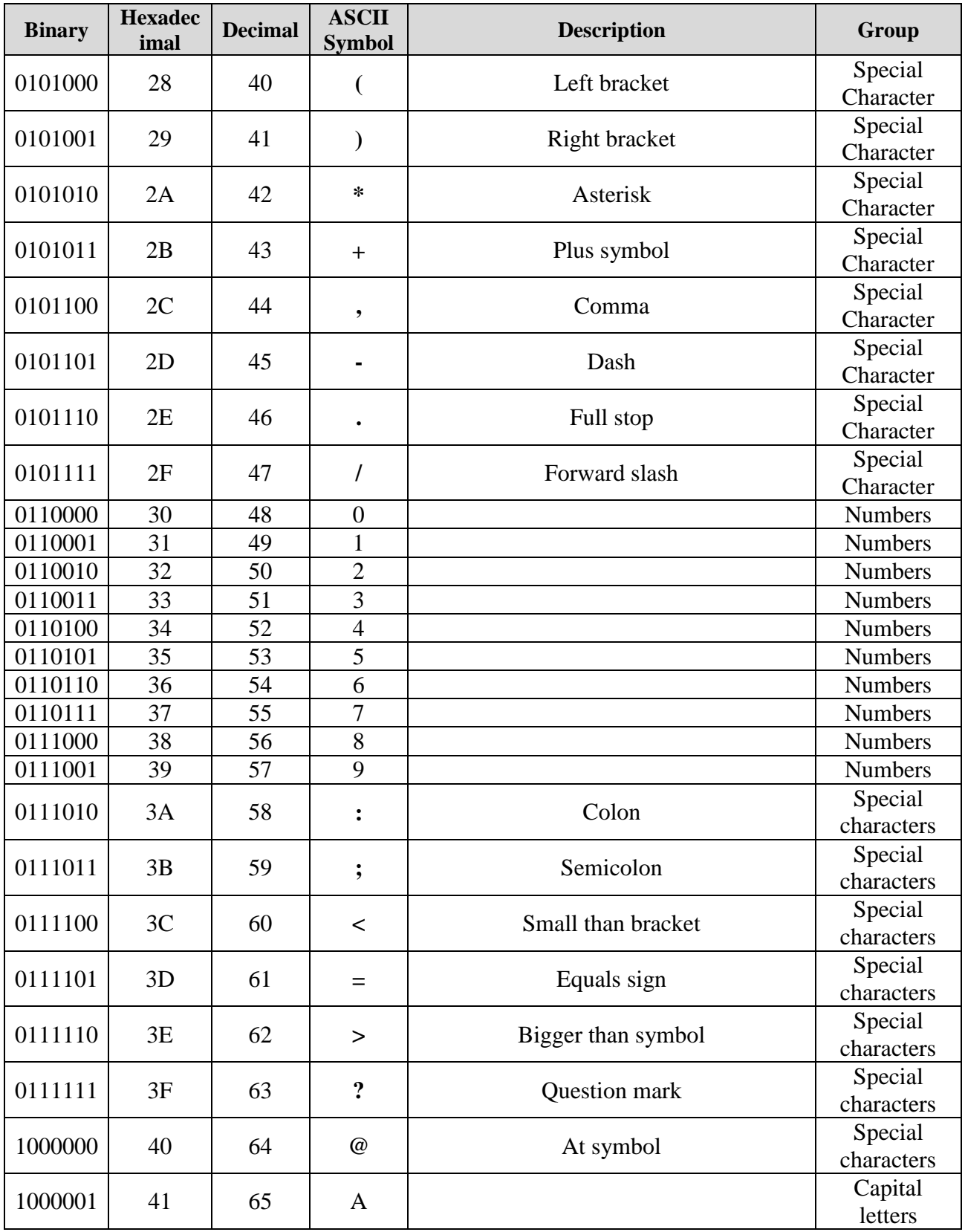

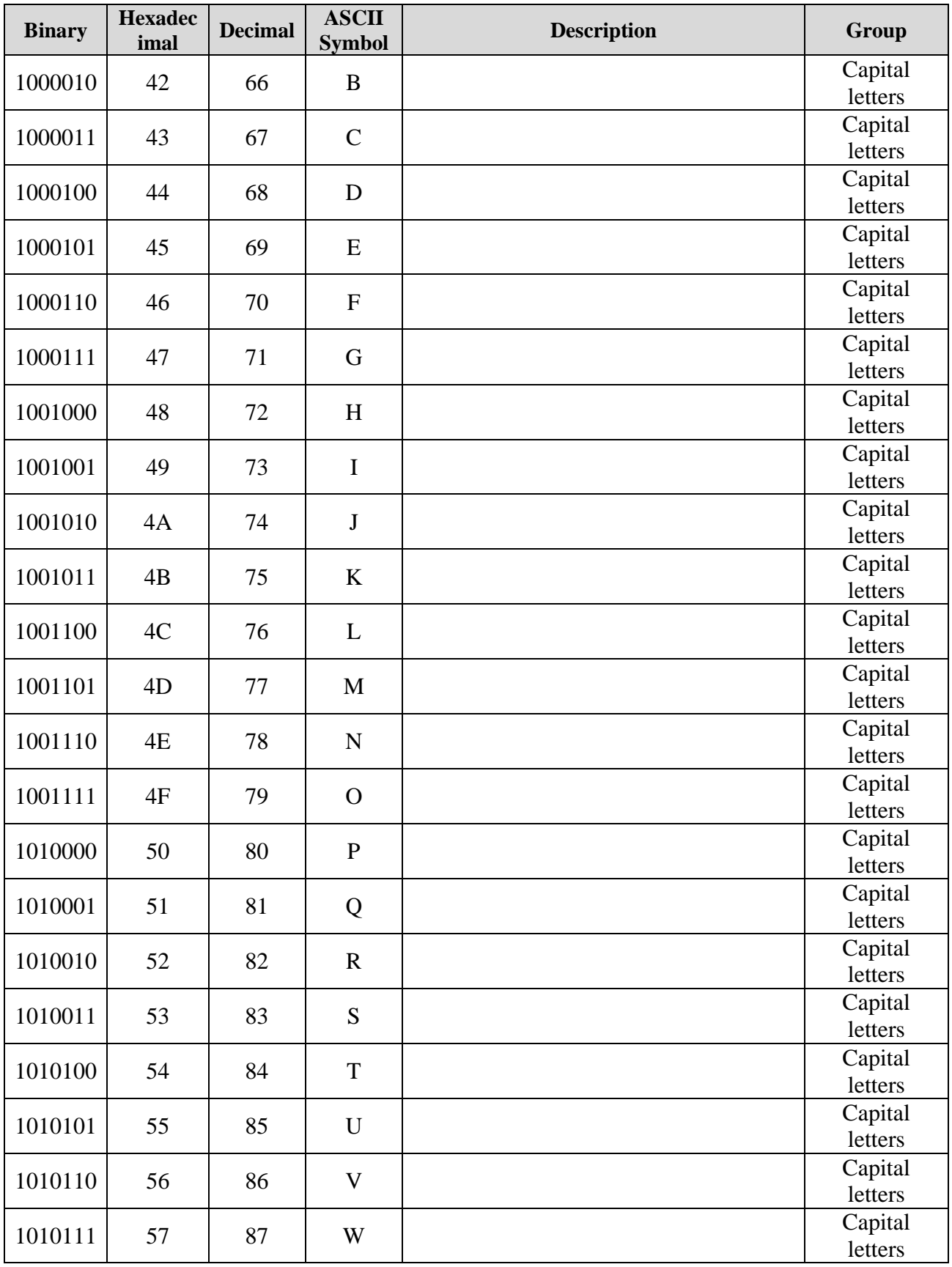

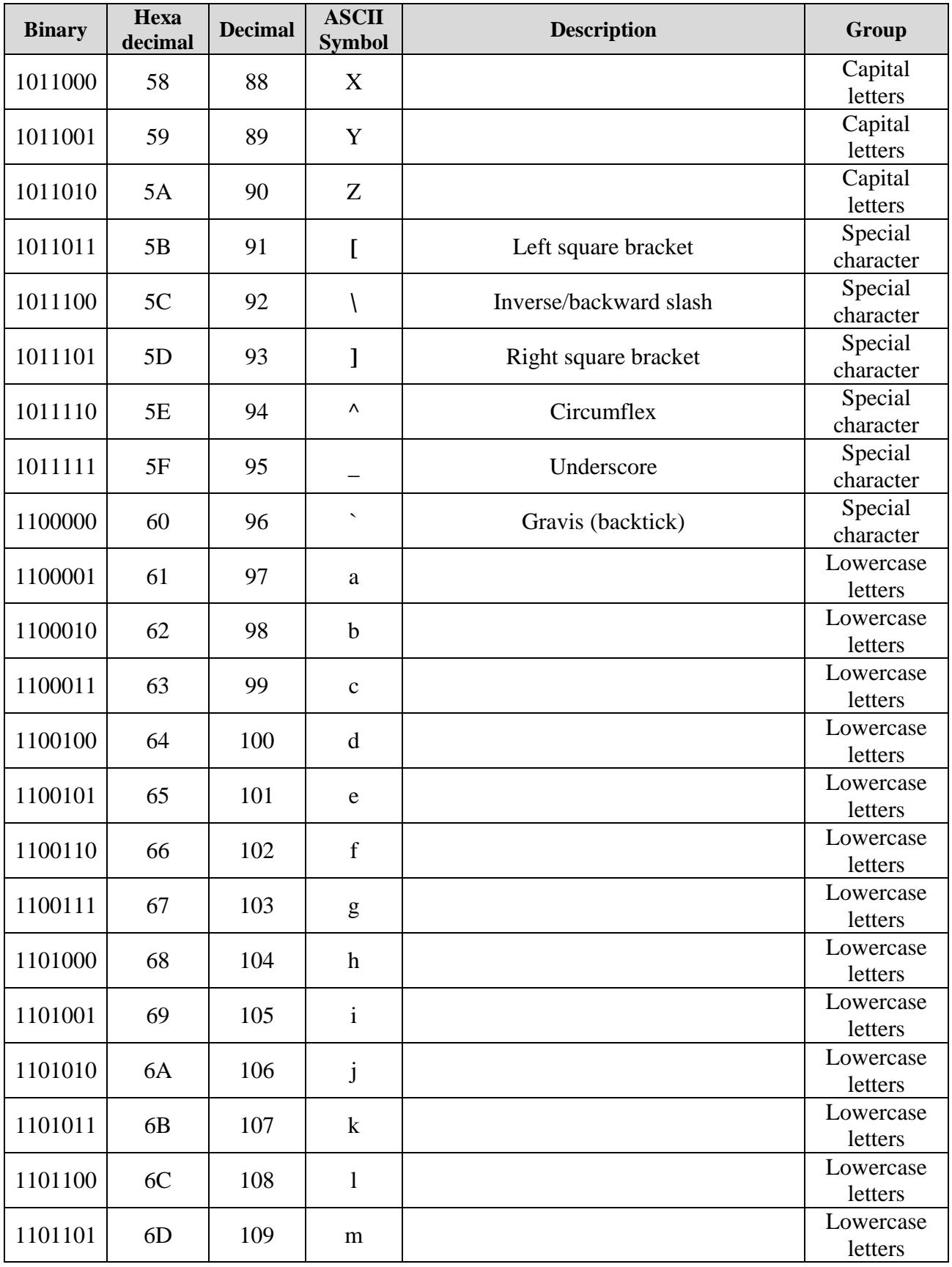

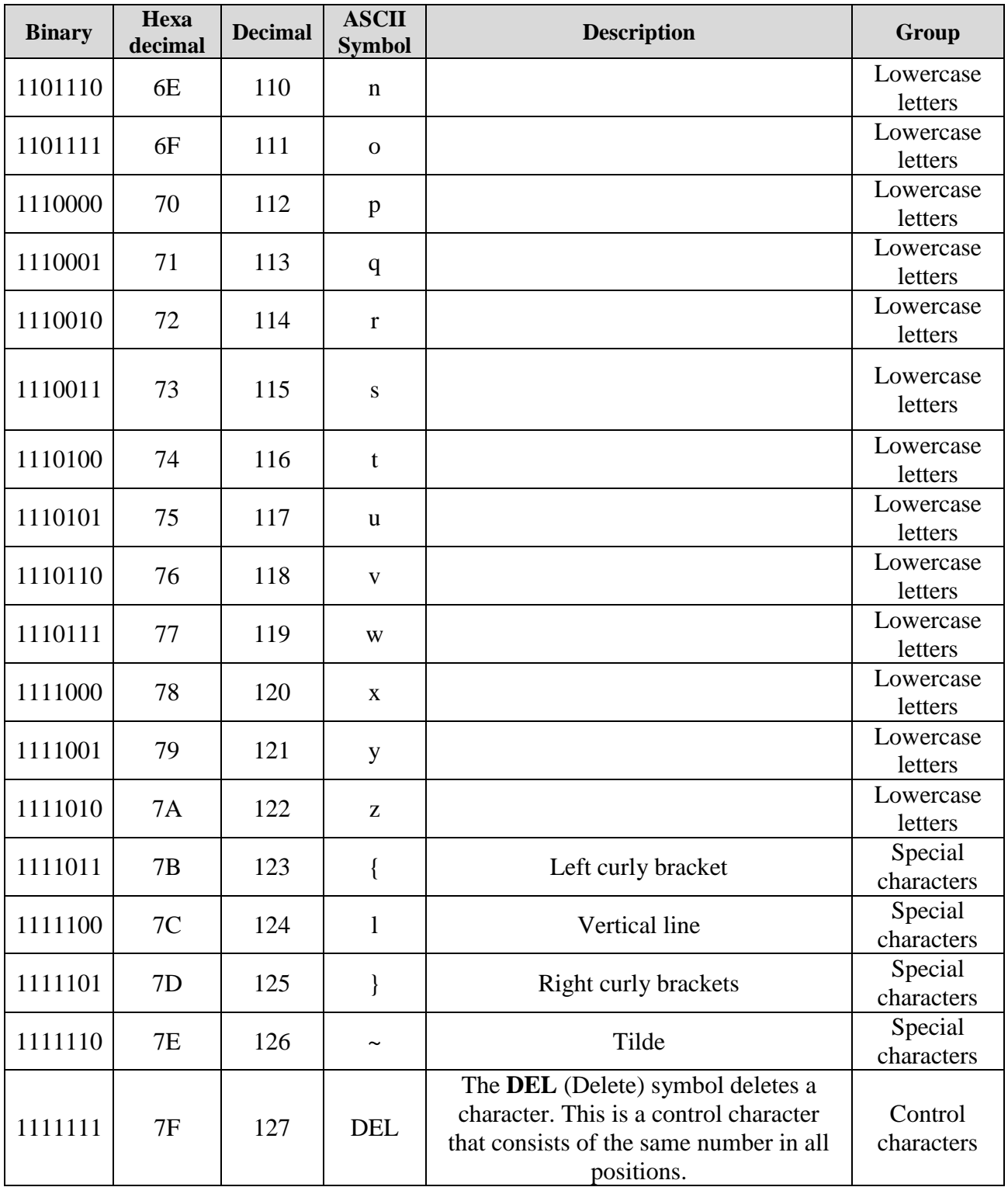

### **Example 1:** (10010101100001111011011000011010100111000011011111101001 1101110 11101

#### 001000000011000101100100110011)<sup>2</sup>

**Step 1:** In the first step, we we make the groups of 7-bits because the ASCII code is 7 bit.

1001010 1100001 1110110 1100001 1010100 1110000 1101111 1101001 1101110 1110100 1000000 0110001 0110010 0110011

**Step 2:** Then, we find the equivalent decimal number of the binary digits either from the **ASCII** table or **64 32 16 8 4 2 1** scheme.

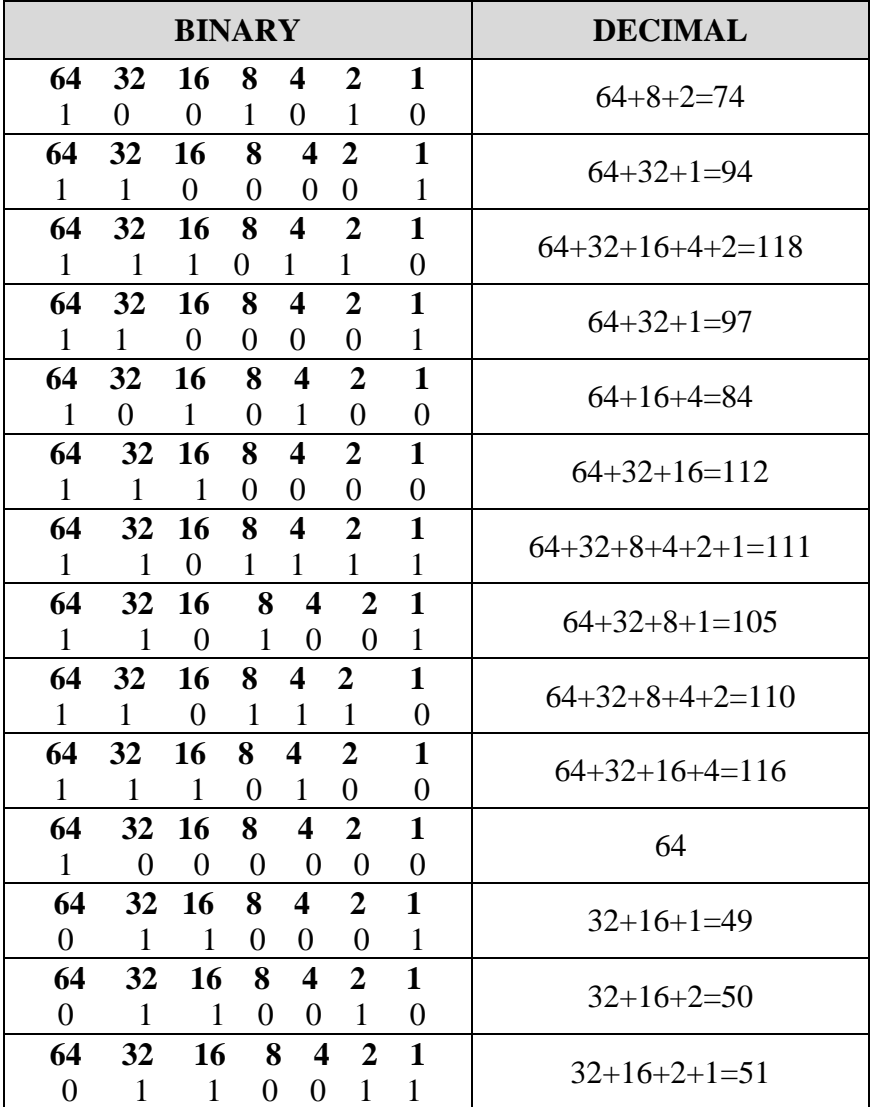

|                             |     |              |    | S.NO.   DECIMAL   SYMBOL   S.NO.   DECIMAL | <b>SYMBOL</b> |
|-----------------------------|-----|--------------|----|--------------------------------------------|---------------|
|                             | 74  |              |    | 105                                        |               |
| $\mathcal{D}_{\mathcal{L}}$ | 94  | a            | 9  | 110                                        | n             |
| 3                           | 118 | $\mathbf{V}$ | 10 | 116                                        |               |
|                             | 97  | a            | 11 | 64                                         | @             |
|                             | 84  | Т            | 12 | 49                                         |               |
| 6                           | 112 | p            | 13 | 50                                         |               |
|                             | 111 | $\Omega$     | 14 | 51                                         |               |

**Step 3:** Last, we find the equivalent symbol of the decimal number from the ASCII table.

## **Logic Gates:**

Logic Gates may be defined as

Logic gates are the digital circuits capable of performing a particular logic function by operating on a number of binary inputs.

 **OR**

Logic gates are the basic building blocks of any digital circuit.

### **Types Of Logic Gates:**

Logic gates can be broadly classified as

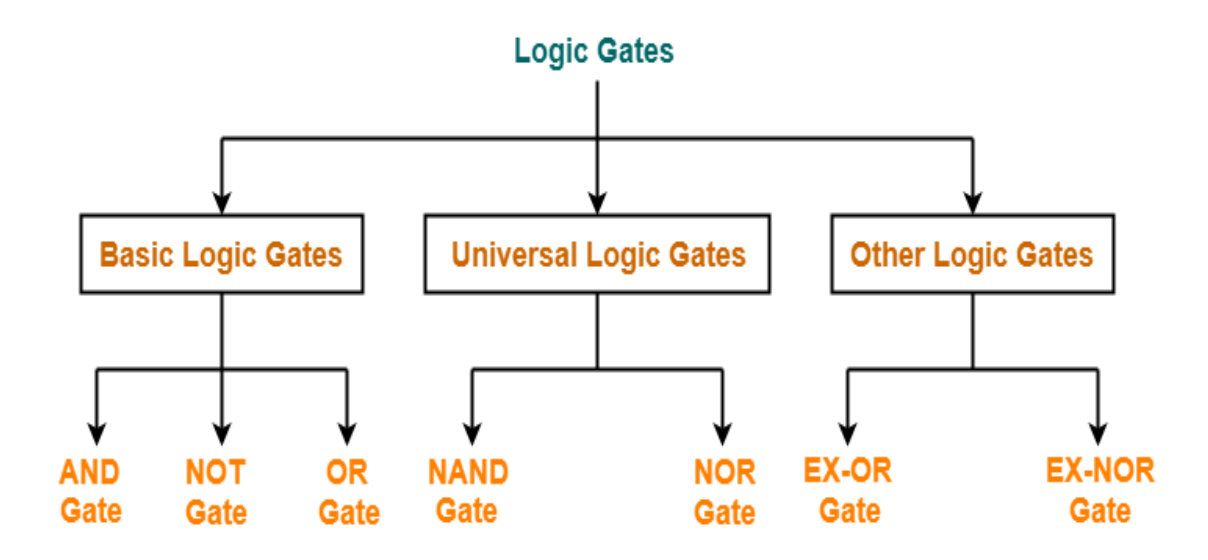

**Types of Logic Gates** 

## **1. BASIC LOGIC GATES:**

#### **1. AND Gate**

- $\checkmark$  The output of AND gate is high ('1') if all of its inputs are high ('1').
- $\checkmark$  The output of AND gate is low ('0') if any one of its inputs is low ('0').

## **Logic Symbol**

The logic symbol for AND Gate is as shown below

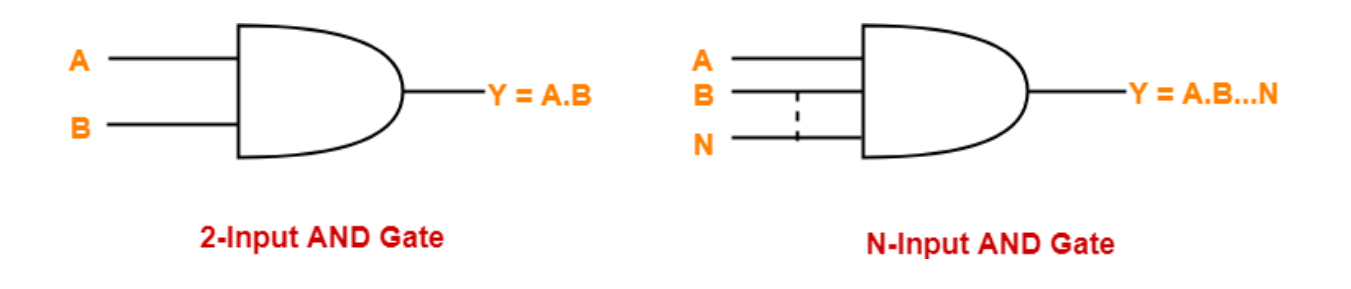

## **Truth Table**

The truth table for AND Gate is as shown below

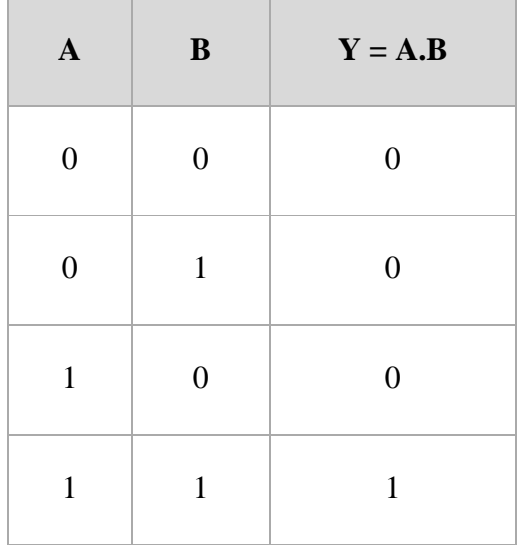

## **2. OR Gate**

- $\checkmark$  The output of OR gate is high ('1') if any one of its inputs is high ('1').
- $\checkmark$  The output of OR gate is low ('0') if all of its inputs are low ('0').

## **Logic Symbol**

The logic symbol for OR Gate is as shown below

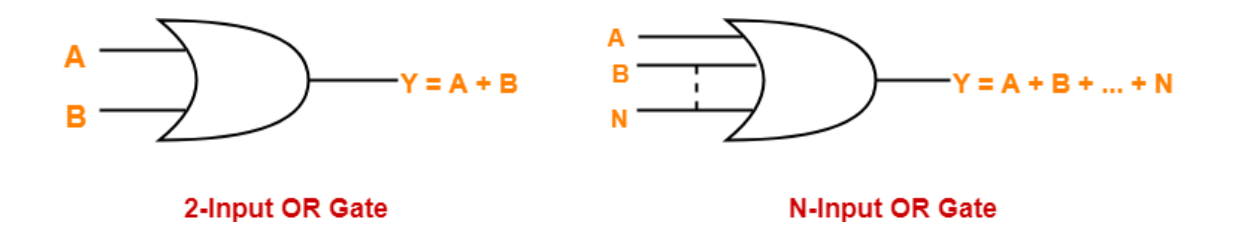

## **Truth Table**

The truth table for OR Gate is as shown below

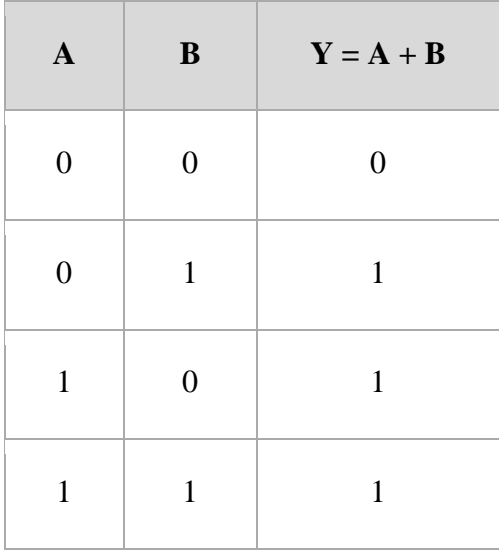

#### **3. NOT Gate**

- $\checkmark$  The output of NOT gate is high ('1') if its input is low ('0').
- $\checkmark$  The output of NOT gate is low ('0') if its input is high ('1').

From here

- $\checkmark$  It is clear that NOT gate simply inverts the given input.
- Since NOT gate simply inverts the given input, therefore it is also known as **Inverter Gate**.

### **Logic Symbol**

The logic symbol for NOT Gate is as shown below

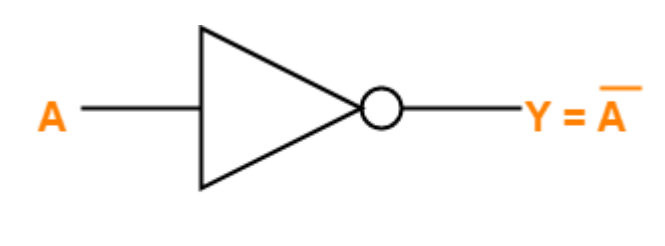

**NOT Gate** 

#### **Truth Table**

The truth table for NOT Gate is as shown below

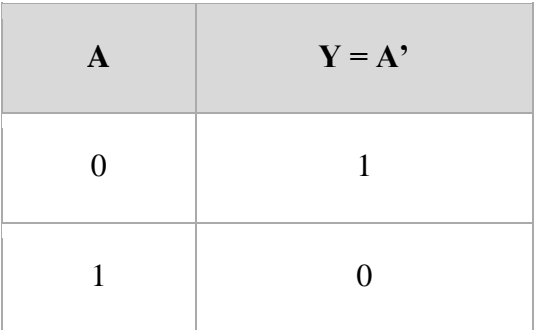

## **2. UNIVERSAL LOGIC GATES:**

**Universal logic gates are the logic gates that are capable of implementing any Boolean function without requiring any other type of gate.**

They are called as "**Universal Gates**" because-

- $\checkmark$  They can realize all the binary operations.
- $\checkmark$  All the basic logic gates can be derived from them.

They have the following properties-

- $\checkmark$  Universal gates are not associative in nature.
- $\checkmark$  Universal gates are commutative in nature.

There are following two universal logic gates-

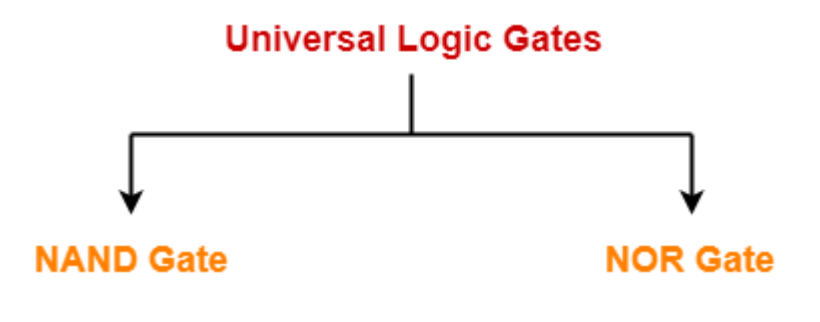

1. NAND Gate

2. NOR Gate

### **1. NAND Gate**

- $\checkmark$  A NAND Gate is constructed by connecting a NOT Gate at the output terminal of the AND Gate.
- $\checkmark$  The output of NAND gate is high ('1') if at least one of its inputs is low ('0').
- $\checkmark$  The output of NAND gate is low ('0') if all of its inputs are high ('1').

## **Logic Symbol**

The logic symbol for NAND Gate is as shown below-

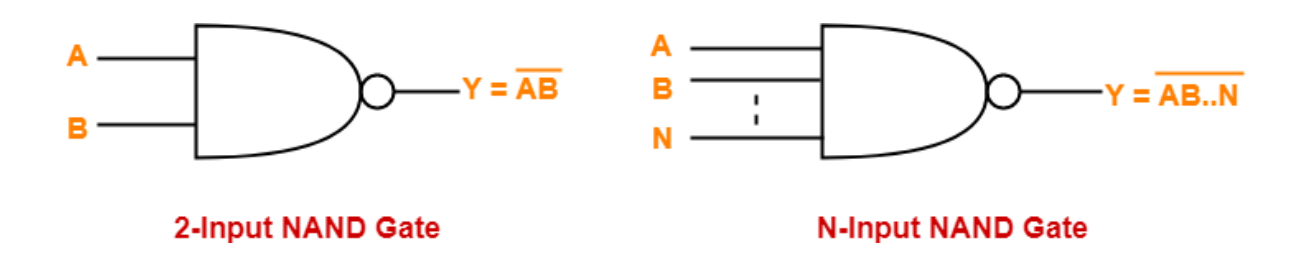

#### **Truth Table**

The truth table for NAND Gate is as shown below

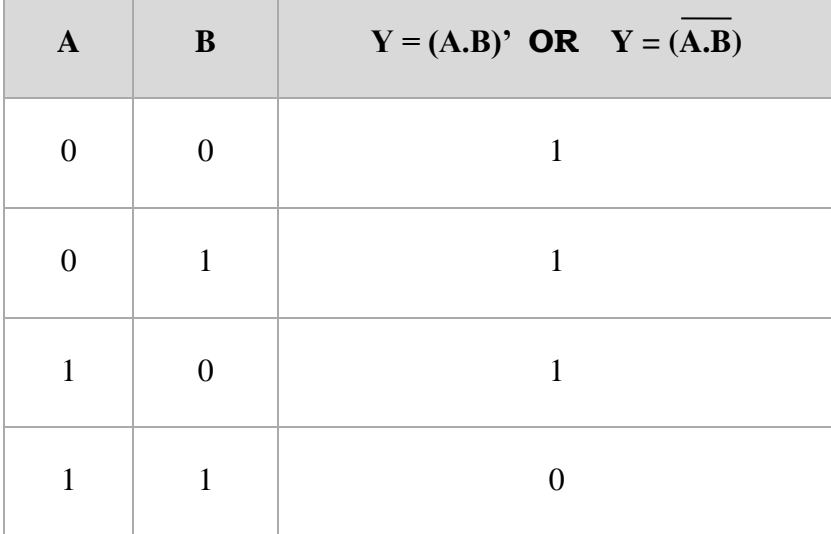

## **2. NOR Gate**

- $\checkmark$  A NOR Gate is constructed by connecting a NOT Gate at the output terminal of the OR Gate.
- $\checkmark$  The output of OR gate is high ('1') if all of its inputs are low ('0').
- $\checkmark$  The output of OR gate is low ('0') if any of its inputs is high ('1').

## **Logic Symbol**

The logic symbol for NOR Gate is as shown below

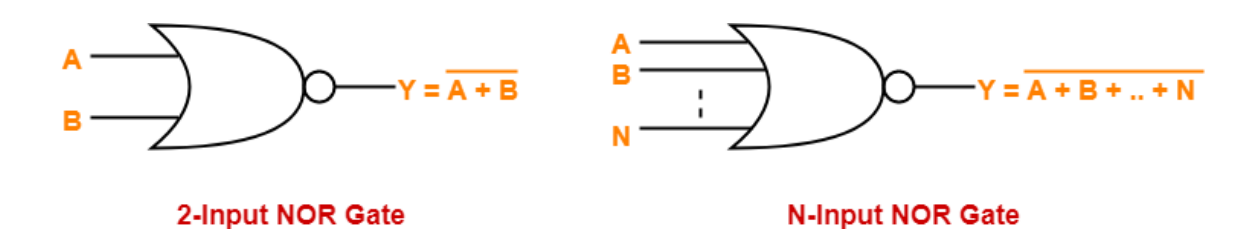

## **Truth Table**

 $\mathbb{R}^2$ 

 $\blacksquare$ 

The truth table for NOR Gate is as shown below

 $\overline{1}$ 

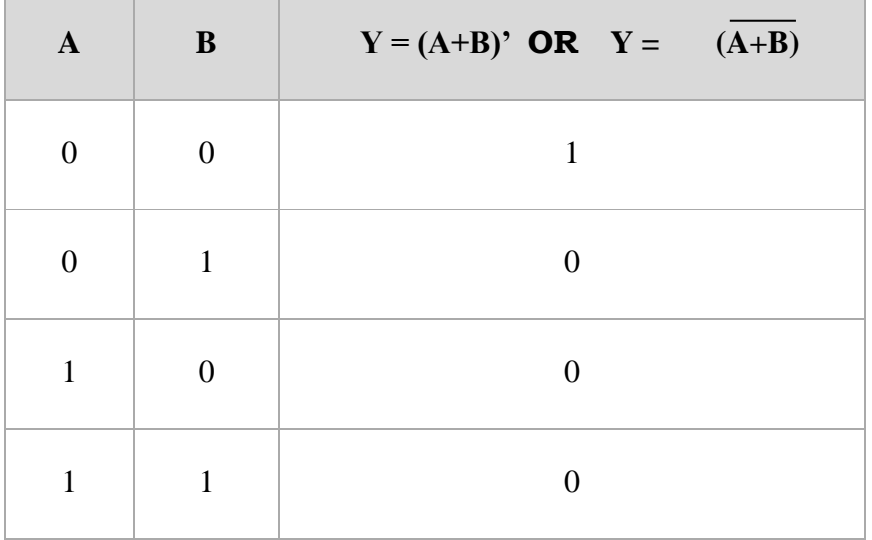

## **3. OTHER LOGIC GATES:**

## **1. XOR Gate**

The Exclusive-OR or 'Ex-OR' gate is a digital logic gate with more than two inputs and gives only one output.

- $\checkmark$  The output of XOR Gate is 'High' if either input is 'High'.
- $\checkmark$  The output is 'Low' if both the inputs are 'High' or if both the inputs are 'Low'. The symbol and truth table of the XOR gate can be shown as:

## **Logical Symbol of XOR Gate**

An XOR gate is logically represented as,

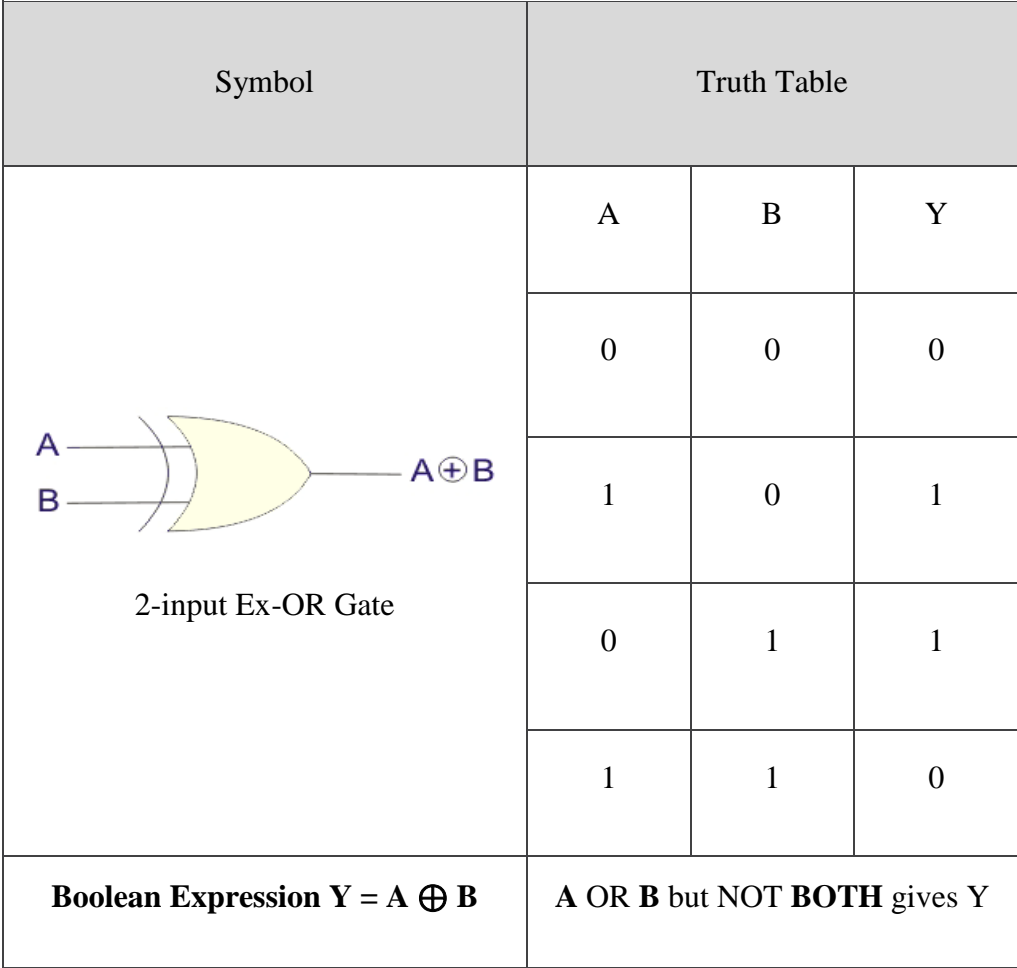

#### **2. XNOR Gate**

The Exclusive-NOR or 'EX-NOR' gate is a digital logic gate with more than two inputs and gives only one output.

- $\checkmark$  The output of XNOR Gate is 'High' if both the inputs are 'High' or if both the inputs are 'Low.'
- $\checkmark$  The output is 'Low' if either of the input is 'Low'.

The symbol and truth table of an XNOR gate can be given as:

#### **Logical Symbol of XNOR Gate**

An XNOR gate is logically represented as

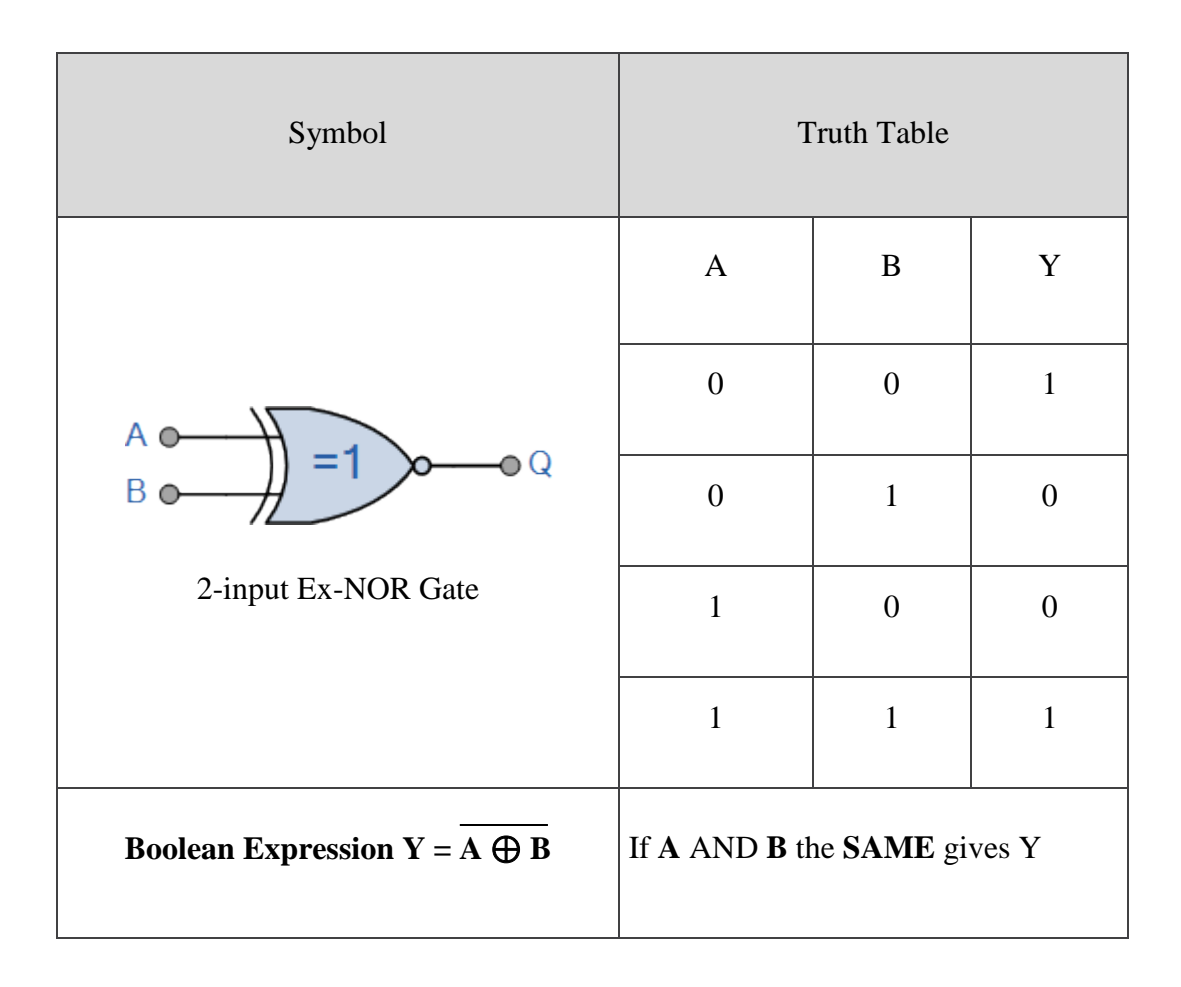

# **REALIZATION OF LOGIC FUNCTIONS WITH THE HELP OF UNIVERSAL GATES-NAND GATE**

NAND gate is actually a combination of two logic gates: **AND** gate followed by **NOT** gate.

- $\checkmark$  So its output is complement of the output of an AND gate.
- $\checkmark$  This gate can have minimum two inputs, output is always one. By using only NAND gates, we can realizeall logic functions: AND, OR, NOT, X-OR, X-NOR, NOR. So this gate is also called universal gate.

#### **1. NAND gates as NOT gate:**

A NOT produces complement of the input. It can have only one input, tie the inputs of a NAND gate together.Now it will work as a NOT gate. Its output is

$$
Y = (A.A)^*
$$

 $Y = ((A \nvert R)')'$ 

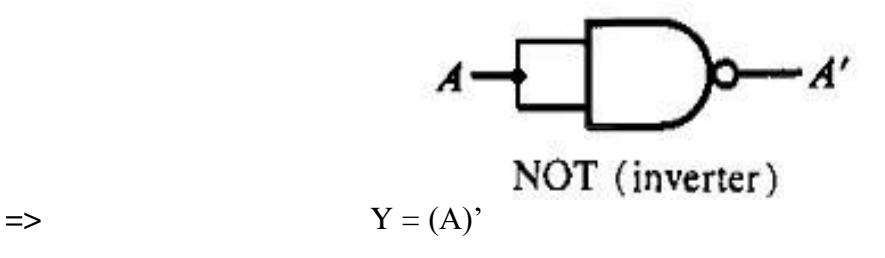

#### **2. NAND gates as AND gate**

A NAND produces complement of AND gate. So, if the output of a NAND gate is inverted, overall output will bethat of an AND gate.

$$
B \longrightarrow
$$
  
\n
$$
B \longrightarrow
$$
  
\n
$$
B \longrightarrow
$$
  
\n
$$
B \longrightarrow
$$
  
\n
$$
A \times B
$$
  
\n
$$
A \times B
$$
  
\n
$$
A \times B
$$

## **3. NAND gates as OR gate**

From DeMorgan's theorems:  $(A.B)' = A' + B'$ 

$$
= > (A'.B')' = A'' + B'' = A + B
$$

So, give the inverted inputs to a NAND gate, obtain OR operation at output.

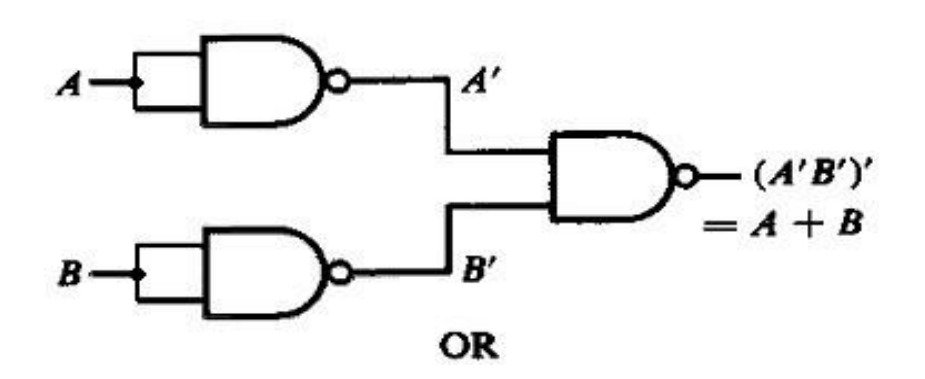

## **4. NAND gates as NOR gate**

- $\checkmark$  A NOR gate is an OR gate followed by NOT gate.
- $\checkmark$  So connect the output of OR gate to a NOT gate, overall output is that of a NOR gate.  $Y = (A + B)^{3}$

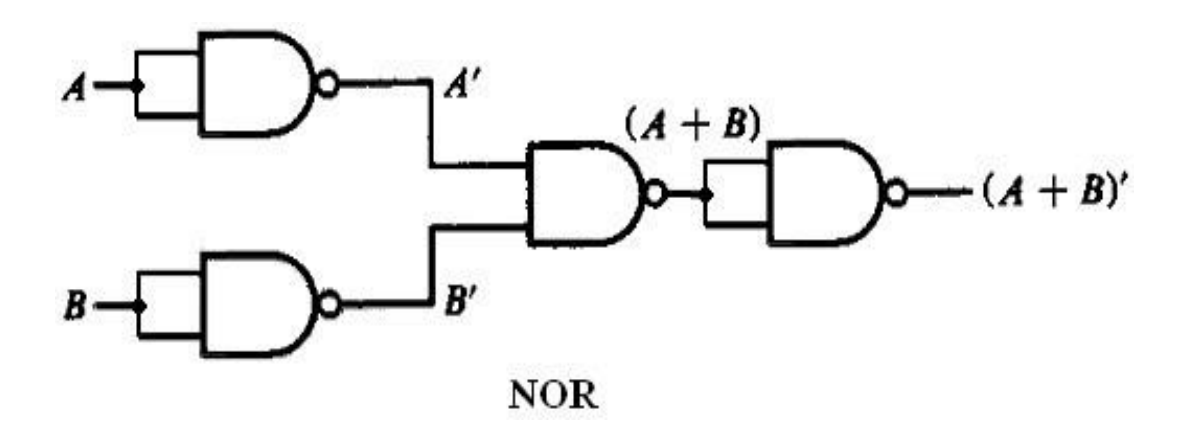

## **5. NAND gates as X-OR gate**

- $\checkmark$  The output of a two input X-OR gate is shown by: Y = A'B + AB'.
- $\checkmark$  This can be achieved with the logic diagramshown in the left side.

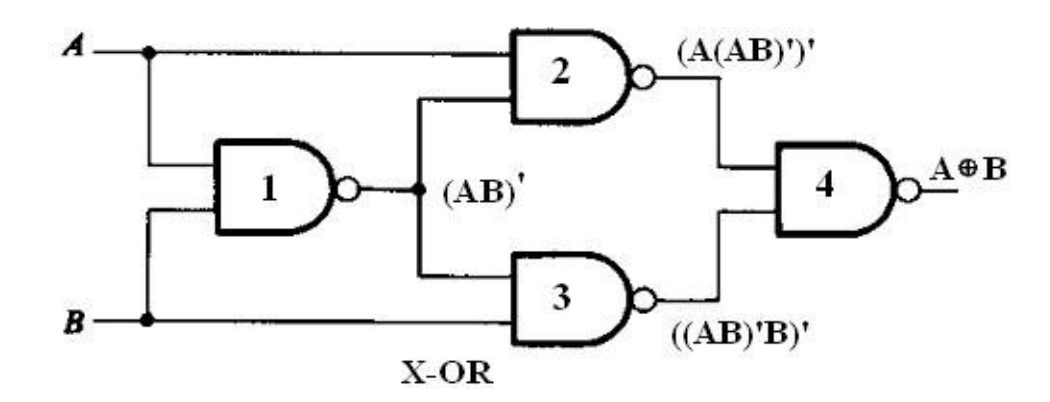

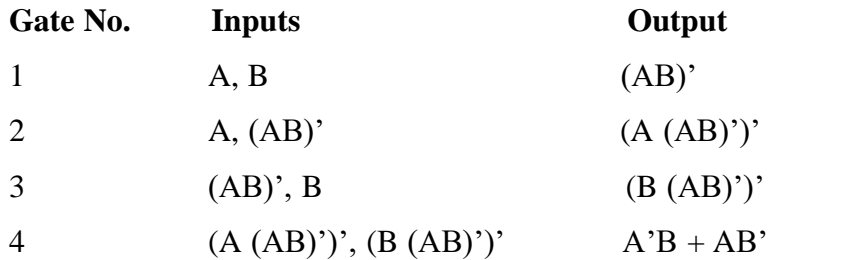

Now the ouput from gate no. 4 is the overall output of the configuration.

$$
Y = ((A (AB)')' (B (AB)')')'
$$
  
\n
$$
= (A(AB)')'' + (B(AB)')''
$$
  
\n
$$
= (A(AB)') + (B(AB)')
$$
  
\n
$$
= (A(A' + B)') + (B(A' + B'))
$$
  
\n
$$
= (AA' + AB') + (BA' + BB')
$$
  
\n
$$
= (0 + AB' + BA' + 0)
$$
  
\n
$$
= AB' + BA'
$$

**=> Y = AB' + A'B**

## **6. NAND gates as X-NOR gate**

- $\checkmark$  X-NOR gate is actually X-OR gate followed by NOT gate.
- $\checkmark$  So give the output of X-OR gate to a NOT gate, overalloutput is that of an X-NOR gate.  $Y = AB + A'B'$

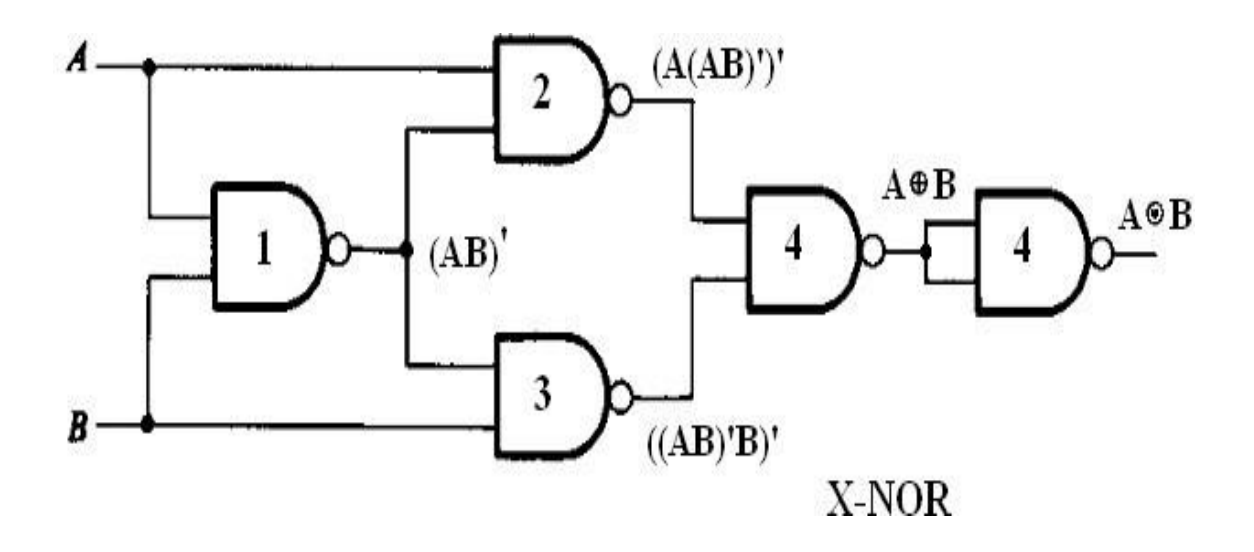

# **REALIZATION OF LOGIC FUNCTIONS WITH THE HELP OF UNIVERSAL GATES-NOR GATE**

## **1. NOR gates as NOT gate**

- $\checkmark$  A NOT produces complement of the input.
- $\checkmark$  It can have only one input, tie the inputs of a NOR gate together.

 $Y = (A+A)^{n}$ 

 $\checkmark$  Nowit will work as a NOT gate. Its output is

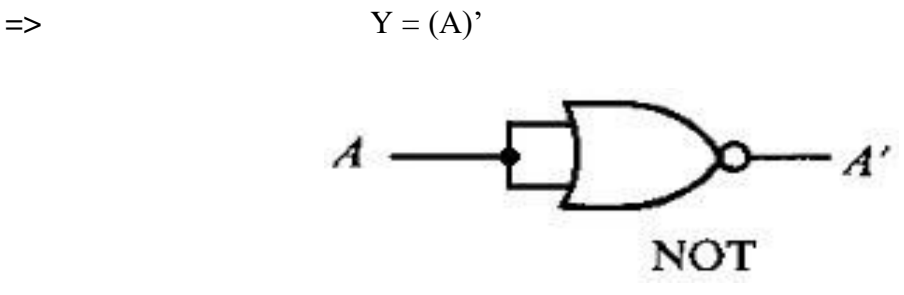

#### **2. NOR gates as OR gate**

- $\checkmark$  A NOR produces complement of OR gate.
- $\checkmark$  So, if the output of a NOR gate is inverted.
- $\checkmark$  Overall output will be that of an OR gate.

$$
Y = ((A+B)')'
$$

 $\Rightarrow$  Y = (A+B)

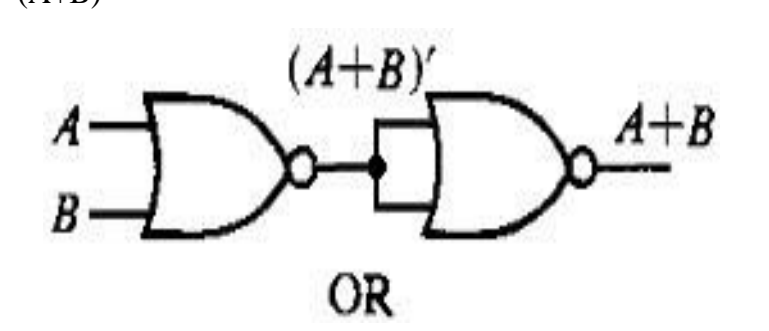

## **3. NOR gates as AND gate**

From DeMorgan's theorems:  $(A+B)' = A'B'$ 

$$
\Rightarrow \qquad (A^{\prime} + B^{\prime})^{\prime} = A^{\prime \prime} B^{\prime \prime} = AB
$$

So, give the inverted inputs to a NOR gate, obtain AND operation at output.

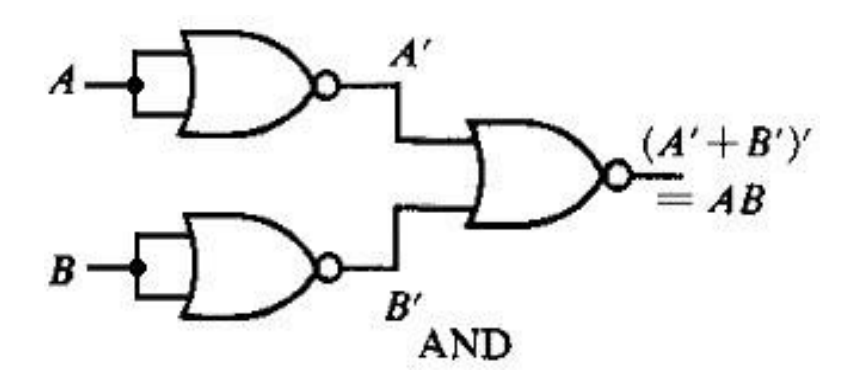

## **4. NOR gates as NAND gate**

- $\checkmark$  A NAND gate is an AND gate followed by NOT gate.
- $\checkmark$  So connect the output of AND gate to a NOT gate.
- $\checkmark$  Overalloutput is that of a NAND gate.

 $Y = (AB)^*$ 

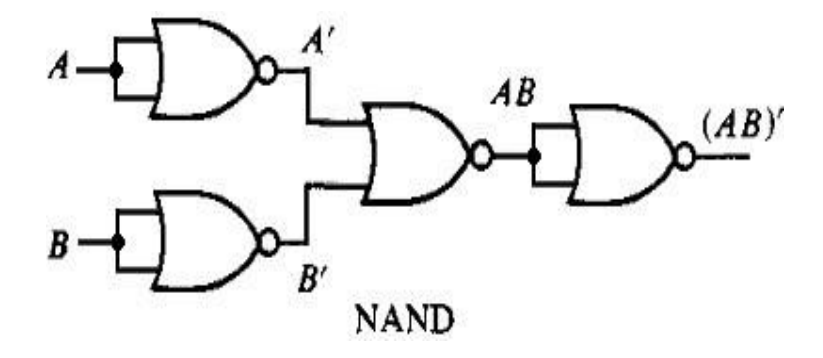

## **5.NOR gates as X-OR gate**

- $\times$  X-OR gate is actually X-NOR gate followed by NOT gate.
- $\checkmark$  So give the output of X-NOR gate to a NOT gate.
- $\checkmark$  Overall output is that of an X-OR gate.

 $Y = A'B + AB'$ 

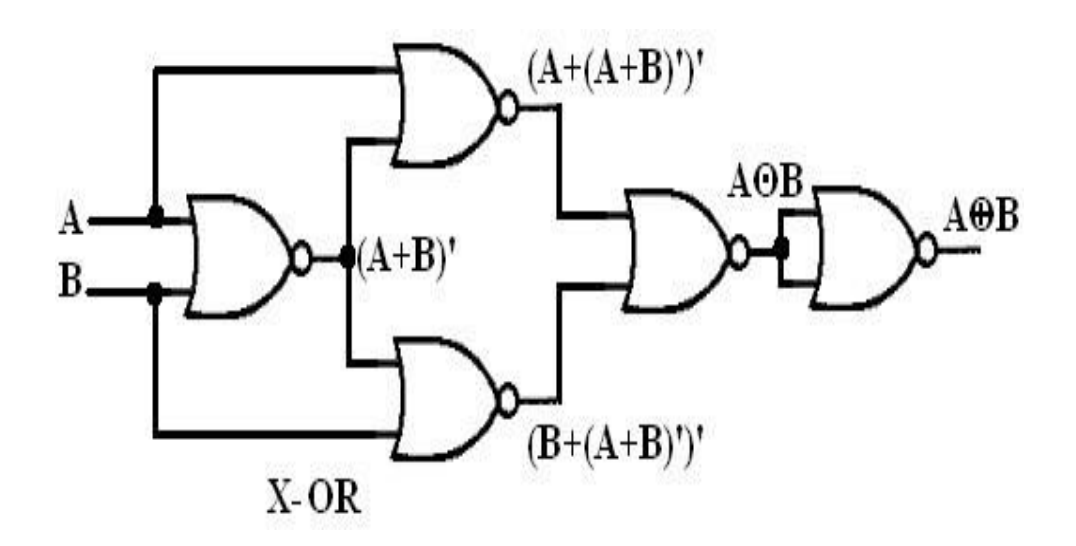

## **6. NOR gates as X-NOR gate**

The output of a two input X-NOR gate is shown by:  $Y = AB + A'B'$ .

This can be achieved with the logic diagramshown in the left side.

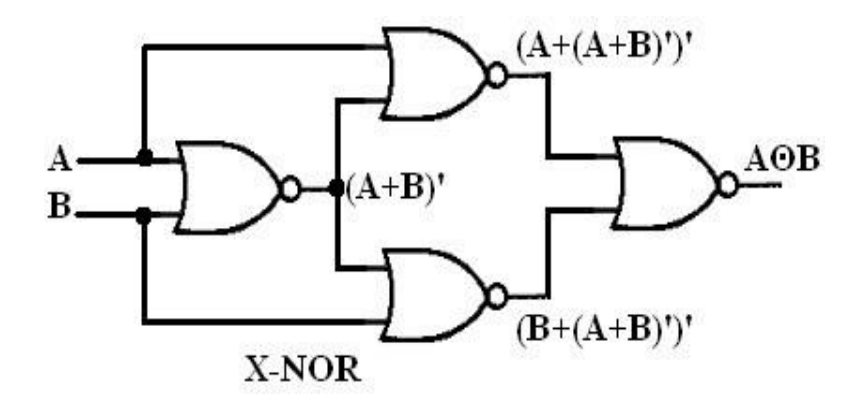

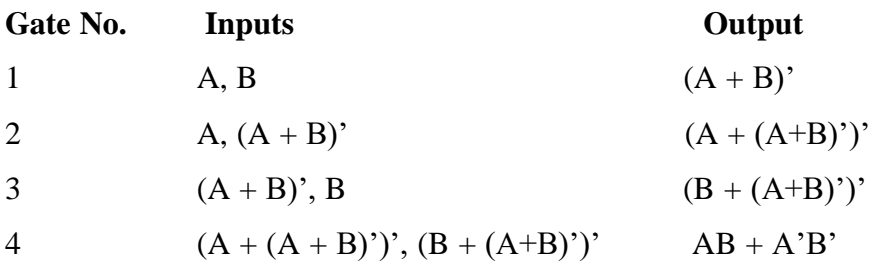

Now the output from gate no. 4is the overall output of the configuration.

$$
Y = ((A + (A+B))') (B + (A+B))')'
$$
  
\n
$$
= (A+(A+B))' . (B+(A+B))')
$$
  
\n
$$
= (A+(A+B))'. (B+(A+B))'
$$
  
\n
$$
= (A+A') . (B+A'B')
$$
  
\n
$$
= (A+A') . (A+B') . (B+A') (B+B')
$$
  
\n
$$
= 1 . (A+B') . (B+A') . 1
$$
  
\n
$$
= (A+B') . (B+A')
$$
  
\n
$$
= A . (B + A') + B' . (B+A')
$$
  
\n
$$
= AB + AA' + B'B + B'A'
$$
  
\n
$$
= AB + 0 + 0 + B'A'
$$
  
\n
$$
= AB + B'A'
$$
  
\n
$$
= AB + A'B'
$$